logit postestimation - Postestimation tools for logit

| Postestimation commands | predict              | margins    |
|-------------------------|----------------------|------------|
| Remarks and examples    | Methods and formulas | References |
| Also see                |                      |            |

# **Postestimation commands**

The following postestimation commands are of special interest after logit:

| Command              | Description                                                           |
|----------------------|-----------------------------------------------------------------------|
| estat classification | report various summary statistics, including the classification table |
| estat gof            | Pearson or Hosmer-Lemeshow goodness-of-fit test                       |
| lroc                 | compute area under ROC curve and graph the curve                      |
| lsens                | graph sensitivity and specificity versus probability cutoff           |
| lassogof             | calculate goodness-of-fit predictions                                 |

These commands are not appropriate with svy estimation results.

The following standard postestimation commands are also available:

| Command         | Description                                                                                                    |
|-----------------|----------------------------------------------------------------------------------------------------|
| contrast        | contrasts and ANOVA-style joint tests of estimates                                                                        |
| estat ic        | Akaike's, consistent Akaike's, corrected Akaike's, and Schwarz's Bayesian information criteria (AIC, CAIC, AICc, and BIC) |
| estat summarize | summary statistics for the estimation sample                                                                              |
| estat vce       | variance-covariance matrix of the estimators (VCE)                                                                        |
| estat (svy)     | postestimation statistics for survey data                                                                                 |
| estimates       | cataloging estimation results                                                                                             |
| etable          | table of estimation results                                                                                               |
| * forecast      | dynamic forecasts and simulations                                                                                         |
| *hausman        | Hausman's specification test                                                                                              |
| lincom          | point estimates, standard errors, testing, and inference for linear combi-<br>nations of coefficients                     |
| linktest        | link test for model specification                                                                                         |
| *lrtest         | likelihood-ratio test                                                                                                    |
| margins         | marginal means, predictive margins, marginal effects, and average marginal effects                                        |
| marginsplot     | graph the results from margins (profile plots, interaction plots, etc.)                                                   |
| nlcom           | point estimates, standard errors, testing, and inference for nonlinear com-<br>binations of coefficients                  |
| predict         | probabilities, influence statistics, residuals, etc.                                                                      |

#### 2 logit postestimation — Postestimation tools for logit

| predictnl | point estimates, standard errors, testing, and inference for generalized predictions |  |  |  |  |  |  |
|-----------|--------------------------------------------------------------------------------------|--|--|--|--|--|--|
| pwcompare | pairwise comparisons of estimates                                                    |  |  |  |  |  |  |
| suest     | seemingly unrelated estimation                                                       |  |  |  |  |  |  |
| test      | Wald tests of simple and composite linear hypotheses                                 |  |  |  |  |  |  |
| testnl    | Wald tests of nonlinear hypotheses                                                   |  |  |  |  |  |  |

\*forecast, hausman, and lrtest are not appropriate with svy estimation results. forecast is also not appropriate with mi estimation results.

## predict

### **Description for predict**

predict creates a new variable containing predictions such as probabilities, linear predictions, standard errors, influence statistics, deviance residuals, leverages, sequential numbers, Pearson residuals, and the equation-level score.

## Menu for predict

Statistics > Postestimation

#### Syntax for predict

predict [type] newvar [if] [in] [, statistic nooffset rules asif]

| statistic           | Description                                                                              |
|---------------------|------------------------------------------------------------------------------------------|
| Main                |                                                                                          |
| pr                  | probability of a positive outcome; the default                                           |
| xb                  | linear prediction                                                                        |
| stdp                | standard error of the prediction                                                         |
| * <u>db</u> eta     | Pregibon (1981) $\Delta \hat{\beta}$ influence statistic                                 |
| * <u>de</u> viance  | deviance residual                                                                        |
| * <u>dx</u> 2       | Hosmer, Lemeshow, and Sturdivant (2013) $\Delta \chi^2$ influence statistic              |
| * <u>dd</u> eviance | Hosmer, Lemeshow, and Sturdivant (2013) $\Delta D$ influence statistic                   |
| * <u>h</u> at       | Pregibon (1981) leverage                                                                 |
| * <u>n</u> umber    | sequential number of the covariate pattern                                               |
| * <u>r</u> esiduals | Pearson residuals; adjusted for number sharing covariate pattern                         |
| * <u>rs</u> tandard | standardized Pearson residuals; adjusted for number sharing covariate pattern            |
| <u>sc</u> ore       | first derivative of the log likelihood with respect to $\mathbf{x}_j \boldsymbol{\beta}$ |

Unstarred statistics are available both in and out of sample; type predict ... if e(sample) ... if wanted only for the estimation sample. Starred statistics are calculated only for the estimation sample, even when if e(sample) is not specified.

pr, xb, stdp, and score are the only options allowed with svy estimation results.

## **Options for predict**

Main

pr, the default, calculates the probability of a positive outcome.

xb calculates the linear prediction.

stdp calculates the standard error of the linear prediction.

dbeta calculates the Pregibon (1981)  $\Delta \hat{\beta}$  influence statistic, a standardized measure of the difference in the coefficient vector that is due to deletion of the observation along with all others that share the same covariate pattern. In Hosmer, Lemeshow, and Sturdivant (2013, 154–155) jargon, this statistic is *M*-asymptotic; that is, it is adjusted for the number of observations that share the same covariate pattern.

deviance calculates the deviance residual.

- dx2 calculates the Hosmer, Lemeshow, and Sturdivant (2013, 191)  $\Delta \chi^2$  influence statistic, reflecting the decrease in the Pearson  $\chi^2$  that is due to deletion of the observation and all others that share the same covariate pattern.
- ddeviance calculates the Hosmer, Lemeshow, and Sturdivant (2013, 191)  $\Delta D$  influence statistic, which is the change in the deviance residual that is due to deletion of the observation and all others that share the same covariate pattern.
- hat calculates the Pregibon (1981) leverage or the diagonal elements of the hat matrix adjusted for the number of observations that share the same covariate pattern.
- number numbers the covariate patterns—observations with the same covariate pattern have the same number. Observations not used in estimation have number set to missing. The first covariate pattern is numbered 1, the second 2, and so on.
- residuals calculates the Pearson residual as given by Hosmer, Lemeshow, and Sturdivant (2013, 155) and adjusted for the number of observations that share the same covariate pattern.
- rstandard calculates the standardized Pearson residual as given by Hosmer, Lemeshow, and Sturdivant (2013, 191) and adjusted for the number of observations that share the same covariate pattern.

score calculates the equation-level score,  $\partial \ln L / \partial (\mathbf{x}_i \boldsymbol{\beta})$ .

Options

- nooffset is relevant only if you specified offset(*varname*) for logit. It modifies the calculations made by predict so that they ignore the offset variable; the linear prediction is treated as  $\mathbf{x}_j \mathbf{b}$  rather than as  $\mathbf{x}_j \mathbf{b} + \text{offset}_j$ .
- rules requests that Stata use any rules that were used to identify the model when making the prediction. By default, Stata calculates missing for excluded observations.
- asif requests that Stata ignore the rules and exclusion criteria and calculate predictions for all observations possible by using the estimated parameter from the model.

## margins

### **Description for margins**

margins estimates margins of response for probabilities and linear predictions.

#### Menu for margins

Statistics > Postestimation

#### Syntax for margins

| margins           | [marginlist] [, options]                                        |
|-------------------|-----------------------------------------------------------------|
| margins           | [marginlist], predict(statistic) [predict(statistic)] [options] |
| statistic         | Description                                                     |
| pr                | probability of a positive outcome; the default                  |
| xb                | linear prediction                                               |
| stdp              | not allowed with margins                                        |
| <u>db</u> eta     | not allowed with margins                                        |
| <u>de</u> viance  | not allowed with margins                                        |
| <u>dx</u> 2       | not allowed with margins                                        |
| <u>dd</u> eviance | not allowed with margins                                        |
| hat               | not allowed with margins                                        |
| <u>n</u> umber    | not allowed with margins                                        |
| <u>r</u> esiduals | not allowed with margins                                        |
| <u>rs</u> tandard | not allowed with margins                                        |
| <u>sc</u> ore     | not allowed with margins                                        |

Statistics not allowed with margins are functions of stochastic quantities other than e(b). For the full syntax, see [R] margins.

## Remarks and examples

#### stata.com

Once you have fit a logit model, you can obtain the predicted probabilities by using the predict command for both the estimation sample and other samples; see [U] **20 Estimation and postestimation commands** and [R] **predict**. Here we will make only a few more comments.

predict without arguments calculates the predicted probability of a positive outcome, that is,  $Pr(y_j = 1) = F(\mathbf{x}_j \mathbf{b})$ . With the xb option, predict calculates the linear combination  $\mathbf{x}_j \mathbf{b}$ , where  $\mathbf{x}_j$  are the independent variables in the *j*th observation and **b** is the estimated parameter vector. This is sometimes known as the index function because the cumulative distribution function indexed at this value is the probability of a positive outcome.

In both cases, Stata remembers any rules used to identify the model and calculates missing for excluded observations, unless rules or asif is specified. For information about the other statistics available after predict, see [R] logistic postestimation.

## Example 1: Predicted probabilities

In example 2 of [R] logit, we fit the logit model logit foreign b3.repair. To obtain predicted probabilities, type

```
. use https://www.stata-press.com/data/r18/repair
(1978 automobile data)
. logit foreign b3.repair
note: 1.repair != 0 predicts failure perfectly
      1.repair omitted and 10 obs not used
 (output omitted)
. predict p
(option pr assumed; Pr(foreign))
(10 missing values generated)
. summarize foreign p
    Variable
                       Obs
                                   Mean
                                            Std. dev.
                                                             Min
                                                                         Max
     foreign
                        58
                               .2068966
                                            .4086186
                                                               0
                                                                           1
                         48
                                     .25
                                            .1956984
                                                              . 1
                                                                          .5
           р
```

Stata remembers any rules used to identify the model and sets predictions to missing for any excluded observations. logit omitted the variable 1.repair from our model and excluded 10 observations. Thus when we typed predict p, those same 10 observations were again excluded, and their predictions were set to missing.

predict's rules option uses the rules in the prediction. During estimation, we were told "1.repair != 0 predicts failure perfectly", so the rule is that when 1.repair is not zero, we should predict 0 probability of success or a positive outcome:

| . predict p2, rule<br>(option <b>pr</b> assumed |        | ign))    |           |     |     |
|-------------------------------------------------|--------|----------|-----------|-----|-----|
| . summarize foreig                              | n p p2 |          |           |     |     |
| Variable                                        | Obs    | Mean     | Std. dev. | Min | Max |
| foreign                                         | 58     | .2068966 | .4086186  | 0   | 1   |
| р                                               | 48     | .25      | .1956984  | .1  | .5  |
| p2                                              | 58     | .2068966 | .2016268  | 0   | .5  |

predict's asif option ignores the rules and exclusion criteria and calculates predictions for all observations possible by using the estimated parameters from the model:

```
. predict p3, asif
(option pr assumed; Pr(foreign))
. summarize foreign p p2 p3
                        Obs
                                             Std. dev.
                                                               Min
    Variable
                                    Mean
                                                                            Max
     foreign
                         58
                                .2068966
                                              .4086186
                                                                  0
                                                                              1
                                              .1956984
                                                                 .1
                         48
                                      .25
                                                                             .5
           р
          p2
                         58
                                .2068966
                                              .2016268
                                                                 0
                                                                             .5
          pЗ
                         58
                                .2931035
                                              .2016268
                                                                 .1
                                                                             .5
```

Which is right? What predict does by default is the most conservative approach. If many observations had been excluded because of a simple rule, we could be reasonably certain that the rules prediction is correct. The asif prediction is correct only if the exclusion is a fluke, and we would be willing to exclude the variable from the analysis anyway. Then, however, we would refit the model to include the excluded observations.

#### Example 2: Predictive margins

\_cons

-1.184127

We can use the command margins, contrast after logit to make comparisons on the probability scale. Let's fit a model predicting low birthweight from characteristics of the mother:

189

.6165818

```
. use https://www.stata-press.com/data/r18/lbw, clear
(Hosmer & Lemeshow data)
. logit low age i.race i.smoke ptl i.ht i.ui
Iteration 0: Log likelihood =
                                  -117.336
Iteration 1:
              Log likelihood = -103.81846
             Log likelihood = -103.40486
Iteration 2:
Iteration 3: Log likelihood = -103.40384
Iteration 4: Log likelihood = -103.40384
                                                          Number of obs =
Logistic regression
                                                                            27.86
                                                          LR chi2(7)
                                                                         =
                                                                         = 0.0002
                                                          Prob > chi2
                                                          Pseudo R2
                                                                         = 0.1187
Log likelihood = -103.40384
         low
               Coefficient Std. err.
                                             z
                                                  P>|z|
                                                             [95% conf. interval]
                -.0403293
                             .0357127
                                                           -.1103249
                                                                         .0296663
         age
                                         -1.13
                                                  0.259
        race
      Black
                  1.009436
                             .5025122
                                           2.01
                                                  0.045
                                                             .0245302
                                                                         1.994342
      Other
                  1.001908
                             .4248342
                                           2.36
                                                  0.018
                                                             .1692485
                                                                         1.834568
       smoke
     Smoker
                  .9631876
                             .3904357
                                           2.47
                                                  0.014
                                                            .1979477
                                                                         1.728427
         ptl
                  .6288678
                             .3399067
                                           1.85
                                                  0.064
                                                           -.0373371
                                                                         1.295073
        1.ht
                  1.358142
                             .6289555
                                           2.16
                                                  0.031
                                                              .125412
                                                                         2.590872
                                           1.75
                                                  0.080
                                                                         1.696339
        1.ui
                  .8001832
                             .4572306
                                                           -.0959724
```

.9187461

The coefficients are log odds-ratios: conditional on the other predictors, smoking during pregnancy is associated with an increase of 0.96 in the log odds of low birthweight. The model is linear in the log odds-scale, so the estimate of 0.96 has the same interpretation, whatever the values of the other predictors might be. We could convert 0.96 to an odds ratio by replaying the results with logit, or.

-1.29

0.197

-2.984837

But what if we want to talk about the probability of low birthweight, and not the odds? Then we will need the command margins, contrast. We will use the r. contrast operator to compare each level of smoke with a reference level. (smoke has only two levels, so there will be only one comparison: a comparison of smokers with nonsmokers.)

189

| . margins r.sm                   | noke, conti       | rast    |               |      |                |           |             |
|----------------------------------|-------------------|---------|---------------|------|----------------|-----------|-------------|
| Contrasts of p<br>Model VCE: OIM |                   | Nur     | mber of obs = |      |                |           |             |
| Expression: Pi                   | r(low), pre       | edict() |               |      |                |           |             |
|                                  | C                 | lf      | chi           | 2    | P>chi2         |           |             |
| smoke                            |                   | 1 6.32  |               | 2    | 0.0119         |           |             |
|                                  |                   |         |               |      |                |           |             |
|                                  |                   | Cont    | I<br>trast    |      | method<br>err. | [95% conf | . interval] |
| (Smoker vs Nor                   | smoke<br>nsmoker) | . 183   | 32779         | .072 | 28814          | .0404329  | .3261229    |

We see that maternal smoking is associated with an 18.3% increase in the probability of low birthweight. (We received a contrast in the probability scale because predicted probabilities are the default when margins is used after logit.)

The contrast of 18.3% is a difference of margins that are computed by averaging over the predictions for observations in the estimation sample. If the values of the other predictors were different, the contrast for smoke would be different, too. Let's estimate the contrast for 25-year-old mothers:

| . margins r.sr<br>Contrasts of ]<br>Model VCE: OIN | predictive        | Num       | ber of obs = 189          |             |           |
|----------------------------------------------------|-------------------|-----------|---------------------------|-------------|-----------|
| Expression: Pr<br>At: age = 25                     | r(low), pro       | edict()   |                           |             |           |
|                                                    |                   | df chi    | 2 P>chi2                  | 2           |           |
| smoke                                              |                   | 1 6.1     | 9 0.0129                  | -<br>)<br>- |           |
|                                                    |                   |           | Delta-method<br>std. err. | -           | interval] |
| (Smoker vs Nor                                     | smoke<br>nsmoker) | . 1808089 | .0726777                  | .0383632    | .3232547  |

Specifying a maternal age of 25 changed the contrast to 18.1%. Our contrast of probabilities changed because the logit model is nonlinear in the probability scale. A contrast of log odds would not have changed.

4

## Methods and formulas

See *Methods and formulas* in [R] **logistic postestimation** for details on predictions. For all other postestimation commands, see *Methods and formulas* in the entries for the corresponding commands.

### References

- Hosmer, D. W., Jr., S. A. Lemeshow, and R. X. Sturdivant. 2013. Applied Logistic Regression. 3rd ed. Hoboken, NJ: Wiley.
- Newson, R. B. 2013. Attributable and unattributable risks and fractions and other scenario comparisons. *Stata Journal* 13: 672–698.
- Powers, D. A., H. Yoshioka, and M.-S. Yun. 2011. mvdcmp: Multivariate decomposition for nonlinear response models. Stata Journal 11: 556–576.
- Pregibon, D. 1981. Logistic regression diagnostics. Annals of Statistics 9: 705–724. https://doi.org/10.1214/aos/1176345513.
- Zlotnik, A., and V. Abraira. 2015. A general-purpose nomogram generator for predictive logistic regression models. *Stata Journal* 15: 537–546.

## Also see

- [R] logit Logistic regression, reporting coefficients
- [R] estat classification Classification statistics and table
- [R] estat gof Pearson or Hosmer–Lemeshow goodness-of-fit test
- [R] lroc Compute area under ROC curve and graph the curve
- [R] lsens Graph sensitivity and specificity versus probability cutoff
- [LASSO] lassogof Goodness of fit after lasso for prediction
- [U] 20 Estimation and postestimation commands

Stata, Stata Press, and Mata are registered trademarks of StataCorp LLC. Stata and Stata Press are registered trademarks with the World Intellectual Property Organization of the United Nations. StataNow and NetCourseNow are trademarks of StataCorp LLC. Other brand and product names are registered trademarks or trademarks of their respective companies. Copyright © 1985–2023 StataCorp LLC, College Station, TX, USA. All rights reserved.

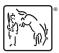

For suggested citations, see the FAQ on citing Stata documentation.